# **Grizzly-Docs**

*Release 1.0*

**Dalton Smith**

**Mar 28, 2019**

## **CONTENTS**

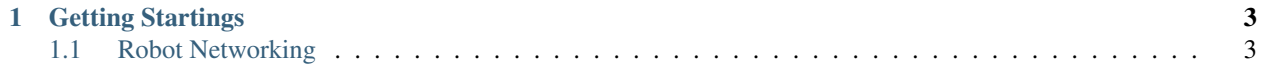

Welcome to the Grizzly Robotics programming documentation. This website contains tutorials and resources for our beginner programmers.

#### **CHAPTER**

**ONE**

### **GETTING STARTINGS**

## <span id="page-6-1"></span><span id="page-6-0"></span>**1.1 Robot Networking**

FRC Robots can be networked various ways. The most common way is through the usage of what's called [DHCP](https://en.wikipedia.org/wiki/Dynamic_Host_Configuration_Protocol) [\(Dynamic Host Configuration Protocol\).](https://en.wikipedia.org/wiki/Dynamic_Host_Configuration_Protocol) In simple terms, DCHP auto assigns IP addresses to devices connected to the DHCP server.

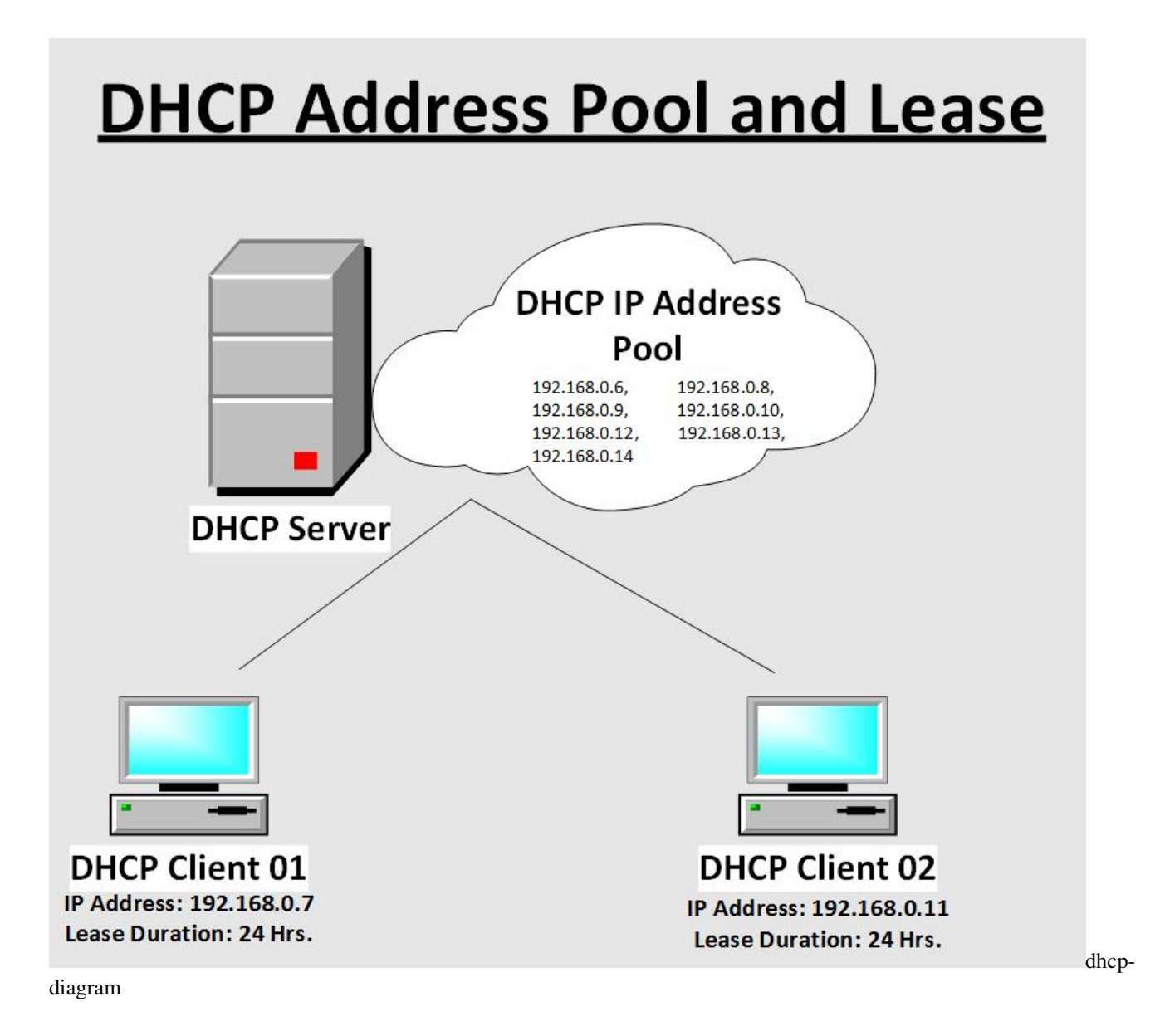